## **CONTENTS**

**Page No.** 

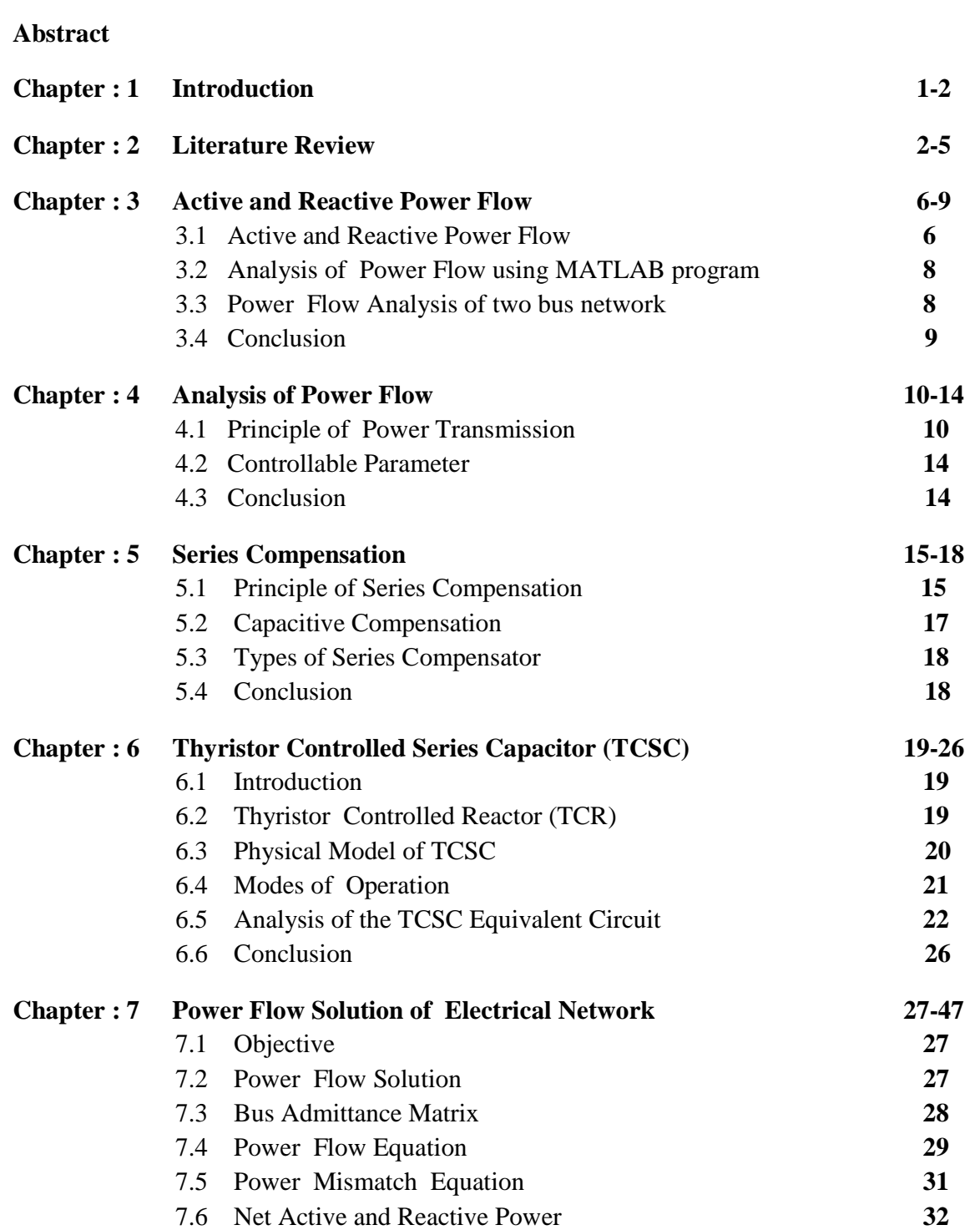

## Enhancement of Power Flow using TCSC

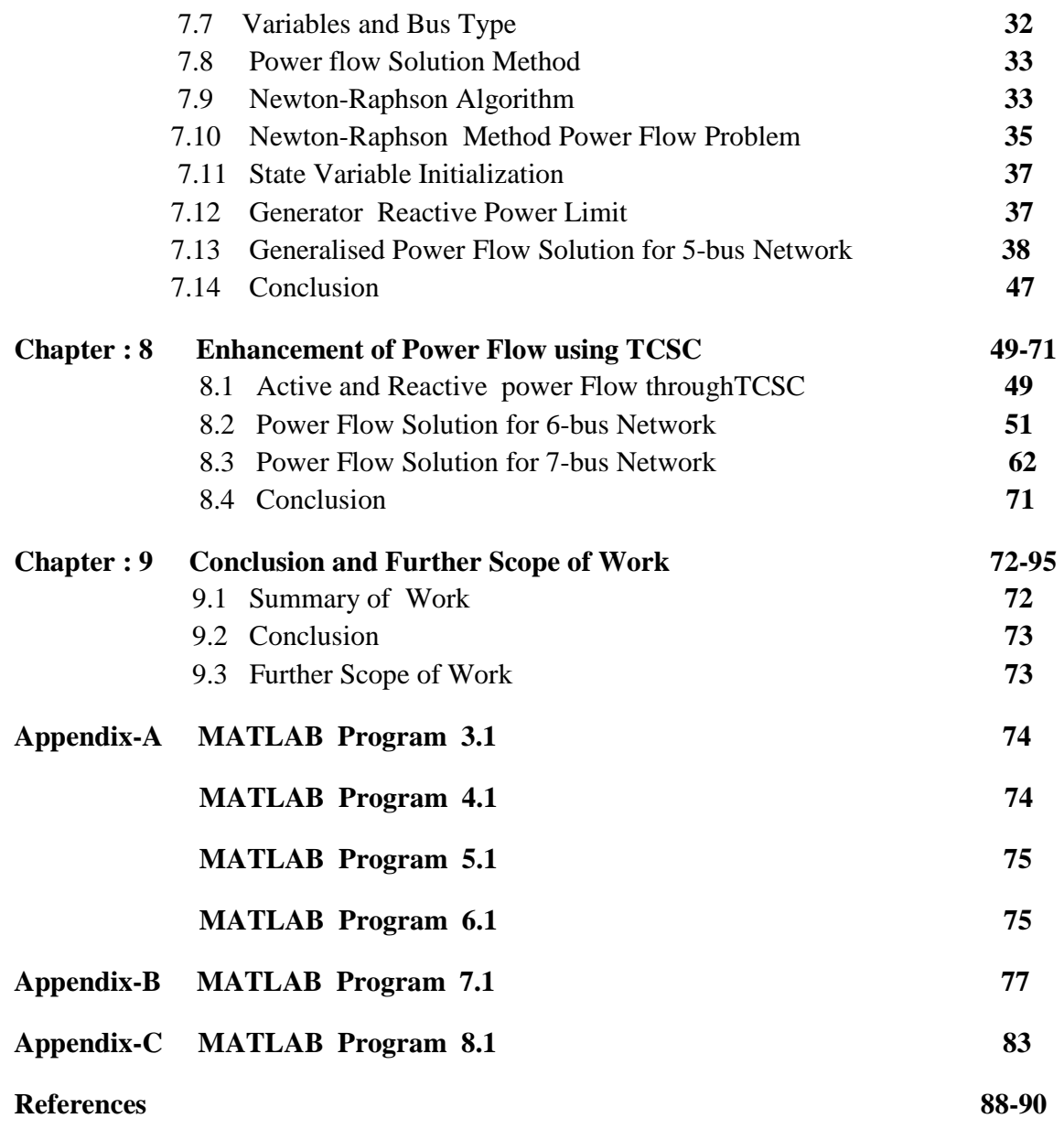